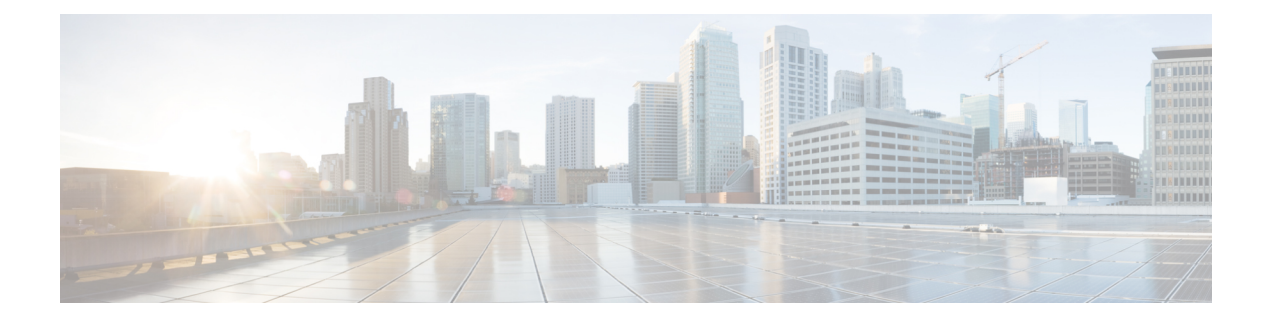

# **CAPIF Access Control Policy API**

- [OpenAPI,](#page-0-0) on page 1
- [Info,](#page-0-1) on page 1
- [Servers,](#page-0-2) on page 1
- [Paths,](#page-1-0) on page 2
- [Components,](#page-2-0) on page 3
- [External](#page-3-0) Docs, on page 4

## <span id="page-0-1"></span><span id="page-0-0"></span>**OpenAPI**

OpenAPI Version: 3.0.0

## **Info**

**Title**: CAPIF\_Access\_Control\_Policy\_API **Description**: This API enables the API exposing function to obtain the policy to perform access control on the service API invocations. **Version**: "1.0.0"

## <span id="page-0-2"></span>**Servers**

**URL**: '{apiRoot}/access-control-policy/v1' **Variables**: **API Root**: **Default**: https://example.com **Description**: apiRoot as defined in subclause 7.5 of 3GPP TS 29.222

### <span id="page-1-0"></span>**Paths**

#### **/accessControlPolicyList/{serviceApiId}**

#### **get**:

**Description**: Retrieves the access control policy list.

```
Parameters:
  - Name: serviceApiId
    In: path
   Description: Identifier of a published service API
   Required/Optional: true
    Schema:
     Type: string
  - Name: aef-id
    In: query
    Required/Optional: true
   Description: Identifier of the AEF
    Schema:
     Type: string
  - Name: api-invoker-id
    In: query
    Description: Identifier of the API invoker
    Schema:
     Type: string
  - Name: supported-features
    In: query
    Description: To filter irrelevant responses related to unsupported features
    Schema:
     Reference: 'TS29571_CommonData.yaml#/components/schemas/SupportedFeatures'
Responses:
  '200':
   Description: OK.
   Content:
     Application/JSON:
       Schema:
         Reference: '#/components/schemas/accessControlPolicyList'
  '400':
    Reference: 'TS29122_CommonData.yaml#/components/responses/400'
  '401':
   Reference: 'TS29122_CommonData.yaml#/components/responses/401'
  '403':
   Reference: 'TS29122_CommonData.yaml#/components/responses/403'
  '404':
   Reference: 'TS29122_CommonData.yaml#/components/responses/404'
  '406':
```

```
'414':
  Reference: 'TS29122_CommonData.yaml#/components/responses/414'
'429':
 Reference: 'TS29122_CommonData.yaml#/components/responses/429'
'500':
 Reference: 'TS29122_CommonData.yaml#/components/responses/500'
'503':
  Reference: 'TS29122_CommonData.yaml#/components/responses/503'
Default:
  Reference: 'TS29122_CommonData.yaml#/components/responses/default'
```
## <span id="page-2-0"></span>**Components**

```
schemas:
 accessControlPolicyList:
   Type: object
   Properties:
     apiInvokerPolicies:
       Type: array
       Items:
         Reference: '#/components/schemas/ApiInvokerPolicy'
       minItems: 0
       Description: Policy of each API invoker.
 ApiInvokerPolicy:
   Type: object
   Properties:
     apiInvokerId:
       Type: string
       Description: API invoker ID assigned by the CAPIF core function
     allowedTotalInvocations:
       Type: integer
       Description: Total number of invocations allowed on the service API by the API
invoker.
     allowedInvocationsPerSecond:
       Type: integer
      Description: Invocations per second allowed on the service API by the API invoker.
     allowedInvocationTimeRangeList:
       Type: array
       Items:
         Reference: '#/components/schemas/TimeRangeList'
       minItems: 0
       Description: The time ranges during which the invocations are allowed on the
service API by the API invoker.
   Required:
     - apiInvokerID
 TimeRangeList:
   Type: object
   Properties:
```

```
startTime:
 Reference: 'TS29122_CommonData.yaml#/components/schemas/DateTime'
stopTime:
 Reference: 'TS29122_CommonData.yaml#/components/schemas/DateTime'
```
## <span id="page-3-0"></span>**External Docs**

**Description**: 3GPP TS 29.222 V15.2.0 Common API Framework for 3GPP Northbound APIs **URL**: http://www.3gpp.org/ftp/Specs/archive/29\_series/29.222/